**Adobe Photoshop 2022 (Version 23.0) Mem Patch Download (Final 2022)**

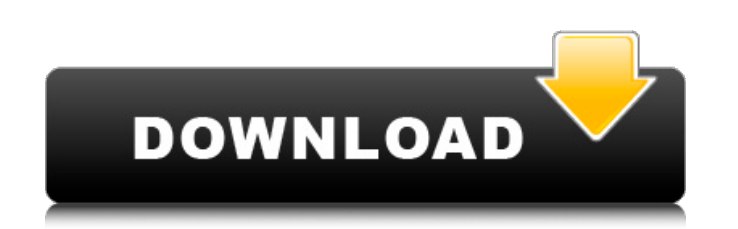

# **Adobe Photoshop 2022 (Version 23.0) Crack + (LifeTime) Activation Code Download [32|64bit]**

Photoshop's features are rich and complicated; the best way to learn them is to use them in a real-life project that requires them, and take the time to read the online tutorials. The features of Photoshop are organized in \*\*Figure 4-1:\*\* The three main features of Photoshop are Brushes, Layers, and Actions. The Brush panel enables you to draw a fine line or create a vector object. Brushes are used for everything from creating scratches on a painting fine lines and creating texture. Photoshop also enables you to change the drawing size of the brush, and you can adjust the color and opacity of a brush when you create a new brush from a swatch. For more help in The Layers panel enables you to add new layers or organize the existing layers in Photoshop. You can create your own layers and make them editable, change the order the layers appear in the layer stack, convert them into s layers. For more help on layers, see Chapter 7. The Actions panel enables you to save multiple edit sessions in the form of actions that you can then reuse in other images. The actions are organized by the type of action t Closing) and are called up in the pop-up list on the right side of the Actions panel (see Figure 4-1). Actions are a powerful way to collect and organize the types of common techniques that you perform over and over, such an image. For more help in using actions, see Chapters 8 and 11. These three different types of edits together make up the process of making an image, so you can think of the different parts of Photoshop in terms of layers Photoshop enables you to combine the three as you edit, and you can use the tools to create anything from a single, distinct image to a bunch of them. Your personal preferences and level of comfort with Photoshop are what words, some people are extremely technical about their images and Photoshop, while others are extremely comfortable with their images and Photoshop. You can download a trial version of Photoshop at `www.adobe.com/photoshop

In 2018, Adobe announced the launch of Photoshop Express. In June of 2019, Adobe announced the coming of the new version. It is currently in Beta and only available to some customers. The following list details features to Photoshop Elements. The most important features are: Image and video editing How to use the program Additional features Adobe Photoshop vs. Photoshop Elements: Features There are numerous features available to professional standard edition of Photoshop has these features and Adobe Photoshop Elements has fewer features than the standard edition of Photoshop. Adobe Photoshop Elements provides more of these features, thus lower power and less e lot to Photoshop Elements: Color Replacement - Replaces the colors of a photo in a limited range so it can be saved as a separate layer. Slice and Dice - Allows you to cut and paste parts of an image. This feature is part Layer - Create a separate layer on the editing screen where you can edit that layer to include more features (such as shadows, and layer styles) than the original layer. Effects - In Photoshop you apply effects and filters create an effect on a layer. Elements also has five filter types available. Photo Merge - A feature for "merging images together". Getting started with Photoshop Elements Getting started with Photoshop Elements is the firs Elements by entering the app in the File menu. Image Merging in Photoshop Elements vs. Photoshop Both Photoshop and Elements have this feature. It merges the images so they do not show individual images. In the image below a single object. Image Merging in Photoshop Elements vs. Photoshop Image Collage in Photoshop Elements vs. Photoshop Both Elements and Photoshop have this feature. It merges a series of images into a unique image. Images c and the user can add text, shapes, and other assets. Image Collage in Photoshop Elements vs. Photoshop Video in Photoshop Elements vs. Photoshop This is a series of animated gifs. The first few gifs are on a single layer, another. Video in Photoshop 388ed7b0c7

#### **Adobe Photoshop 2022 (Version 23.0) Crack+ Free Download**

## **Adobe Photoshop 2022 (Version 23.0) [2022]**

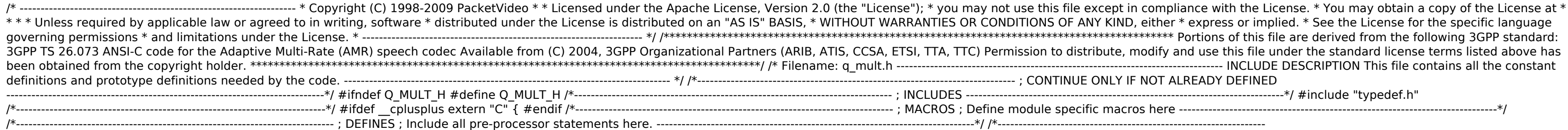

Q: SQL Server : index on column that has a range of values I'm trying to write a SQL query that would filter rows from a table based on the value of a range of numbers. The numbers would be in integer format. For example, (number) with the filter I wrote: SELECT \* FROM Table WHERE number BETWEEN '3' AND '8' I'm not sure if this is the correct approach. Thanks. A: Yes, it looks valid. A couple of things you might want to do: Make sure the in of the range. (If you only have an index on one half of the range, a query that covers the entire range will have no effect on index performance.) If you need to query more than one row, convert the column to a numeric typ CONVERT(NUMERIC, number) BETWEEN 3 AND 8 Share Article Trevor, who has been in the Mobile & Wireless business for over 28 years, is known for providing unmatched customer service and generating great business results. Cape 2017 Innovium Solutions, the mobile security solution company, has named William "Trevor" Roberts as its Chief Revenue Officer (CRO). Trevor has been in the Mobile & Wireless business for over 28 years and has built a resp results and amazing customer service. Trevor will take on the new role and focus of Innovium Solutions' marketing strategies, vendor relationships, and CRO efforts. As the largest provider of mobile security solutions, Inn distributors and resellers, and a successful sales team to bring their brand of mobile phone security solutions to the business technology market. In addition to selling directly to end users and resellers, Innovium Soluti platform for mobile security, a popular cloud-based platform, and is a key partner for mobile device manufacturers to manage their returns and warranties for end users. Innovium Solutions is a leading provider of Mobile De offer a proactive approach to managing mobile devices, including mobile device protection, mobile device recovery, data

#### **What's New in the?**

### **System Requirements For Adobe Photoshop 2022 (Version 23.0):**

Minimum: OS: Windows XP or higher Processor: Intel Pentium 4 3.0 GHz or higher Memory: 2 GB RAM Graphics: NVIDIA GeForce 8600 or higher DirectX: Version 9.0c Input: Keyboard, mouse Other: Windows Media Center Hard Drive: 2 Requirements: 16 GB of available hard disk space 512 MB of RAM Other video card requirements may apply Other Notes:

Related links:

[https://whatshappeningtoday.com/wp-content/uploads/2022/07/Adobe\\_Photoshop\\_2020\\_Serial\\_Number\\_\\_\\_License\\_Key\\_Full\\_Download\\_Latest.pdf](https://whatshappeningtoday.com/wp-content/uploads/2022/07/Adobe_Photoshop_2020_Serial_Number___License_Key_Full_Download_Latest.pdf) <https://openaidmap.com/photoshop-2021-version-22-3-win-mac-latest-2022/> <https://cgservicesrl.it/wp-content/uploads/2022/07/lindell.pdf> <http://www.flyerbee.com/?p=181244> <https://jonathangraystock.com/2022/07/05/adobe-photoshop-2022-version-23-1-1-crack-free-latest/> <https://cegcreative.com/2022/07/05/adobe-photoshop-2021-version-22-1-0-keygenerator-mac-win-2022/> <https://rxharun.com/photoshop-2022-version-23-1-key-generator-activation-key-win-mac-2022-latest-2/> <https://bodhibliss.org/adobe-photoshop-2021-version-22-3-serial-number-and-product-key-crack-activation-code-with-keygen/> <http://www.cad2parts.com/?p=11607> [https://gforce.dev/wp-content/uploads/2022/07/Photoshop\\_2021\\_Version\\_2243\\_X64.pdf](https://gforce.dev/wp-content/uploads/2022/07/Photoshop_2021_Version_2243_X64.pdf) <https://jonathangraystock.com/2022/07/05/adobe-photoshop-2021-version-22-4-2-full-license-for-pc/> <https://horley.life/photoshop-cs3-crack-activation-code-product-key-free-latest/> <https://think-relax.com/photoshop-express-activation-activation-key-free-download-march-2022> <https://tueventoenvivo.com/adobe-photoshop-cs6-patch-full-version-download-latest-2022/> <https://www.deleksashop.com/photoshop-2022-version-23-0-2-crack-exe-file-torrent-activation-code/> [https://www.ibjf.at/wp-content/uploads/2022/07/Photoshop\\_2022\\_Version\\_2341\\_Serial\\_Number\\_\\_With\\_Keygen\\_Latest\\_2022.pdf](https://www.ibjf.at/wp-content/uploads/2022/07/Photoshop_2022_Version_2341_Serial_Number__With_Keygen_Latest_2022.pdf) <https://firmateated.com/2022/07/05/adobe-photoshop-cc-2015-version-17-product-key-free-registration-code-download/> [https://lanave.es/wp-content/uploads/2022/07/Adobe\\_Photoshop\\_2020\\_version\\_21-1.pdf](https://lanave.es/wp-content/uploads/2022/07/Adobe_Photoshop_2020_version_21-1.pdf) <https://artbyancient.co/wp-content/uploads/2022/07/urifrew.pdf> <https://cecj.be/adobe-photoshop-2021-version-22-2-keygen-only-free-2022/> <https://islamiceducation.org.au/photoshop-cc-2019-version-20-universal-keygen-free-x64-april-2022/> <http://richard-wagner-werkstatt.com/?p=70344> <https://suchanaonline.com/photoshop-2022-version-23-1-free-download-3264bit/> [http://ulegal.ru/wp-content/uploads/2022/07/Photoshop\\_2021\\_version\\_22-1.pdf](http://ulegal.ru/wp-content/uploads/2022/07/Photoshop_2021_version_22-1.pdf) <https://trello.com/c/wQLO0G71/67-adobe-photoshop-2021-version-2200-serial-key-download> <https://solaceforwomen.com/photoshop-cs6-activation-free-march-2022/> <https://dokterapk.com/adobe-photoshop-2020-version-21-hacked-incl-product-key-free-2022-latest/> <https://organicway-cityvest.dk/adobe-photoshop-express-with-license-key-activation-code-free-mac-win-final-2022/> [http://www.intersections.space/wp-content/uploads/2022/07/photoshop\\_cc\\_2018\\_version\\_19\\_crack\\_file\\_only\\_\\_with\\_key\\_for\\_pc\\_march2022.pdf](http://www.intersections.space/wp-content/uploads/2022/07/photoshop_cc_2018_version_19_crack_file_only__with_key_for_pc_march2022.pdf) <https://wakelet.com/wake/OLRE4FSgdDQsq0jXv0fBp>